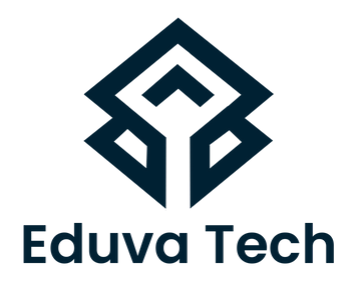

## CISCO **FIREPOWER FTD SYLLABUS**

**Prepared For:** Eduva Tech

## **Contact Us:**

info@eduvatech.com Call/Whatsapp: +91 9315519124

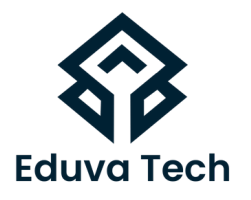

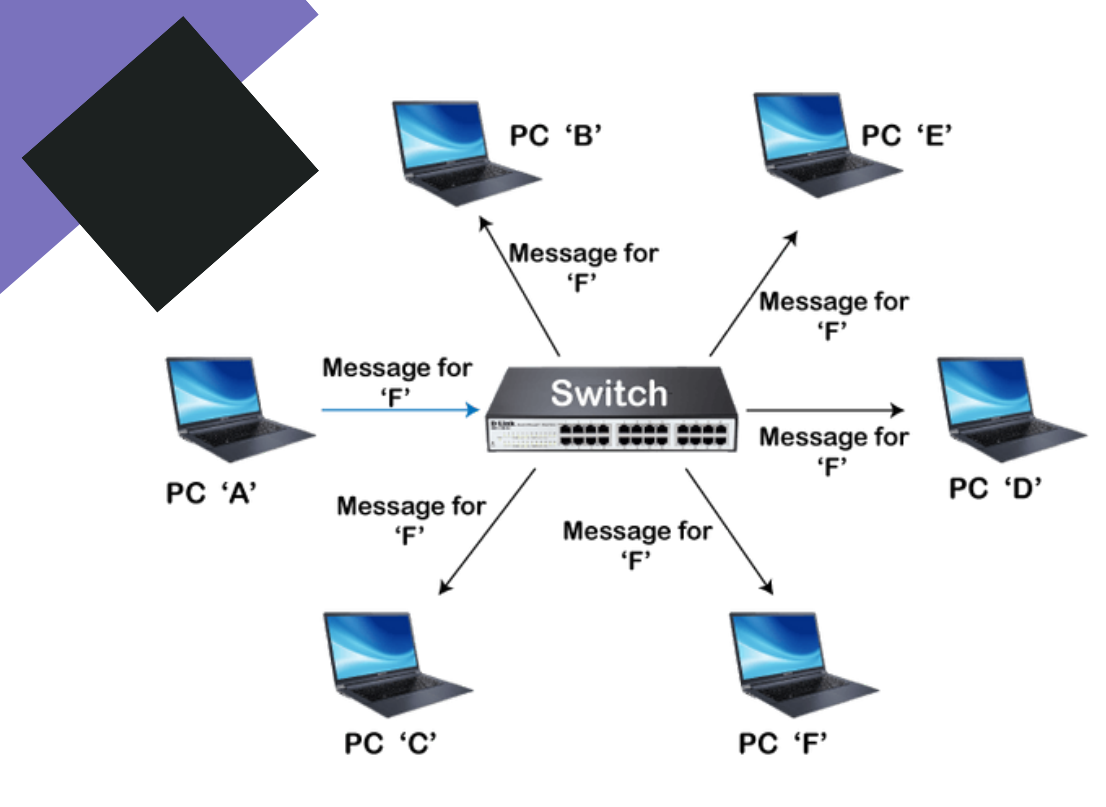

## **Course Outline**

- . INTRODUCTION TO CISCO FIREPOWER (FTD AND FMC).
- INSTALL CISCO FTD ON EVE
- INSTALL CISCO FMC ON EVE
- FMC FTD CONFIGURATION
- FIREPOWER THREAD DEFENSE FTD FIRST TIME CONFIGURATION
- HOW TO CONFIGURE AND ADD MANAGER IN CISCO FTD.

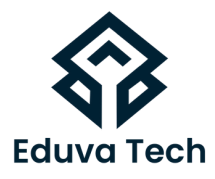

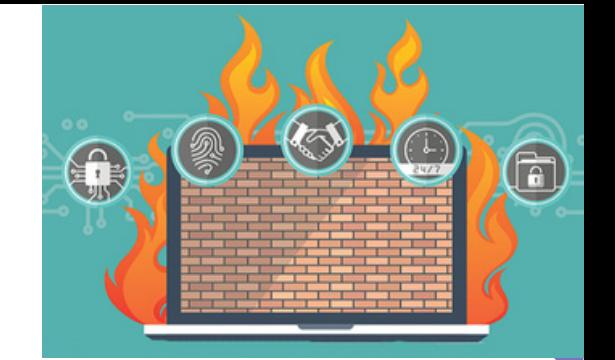

- FIREPOWER MANAGEMENT CENTER FMC FIRST TIME CONFIGURATION.
- ENABLE EVALUATION SMART LICENSES IN CISCO FMC.
- HOW INTEGRATE CISCO FTD FIREWALL WITH CISCO FMC.
- CONFIGURE AND VERIFY ACCESS CONTROL POLICIES.
- .CONFIGURE AND VERIFY PRE-FILTER POLICY IN FTD.
- CONFIGURE AND VERIFY INTRUSION POLICY IN FTD.
- CONFIGURE AND VERIFY SSL POLICY IN CISCO FTD.
- CONFIGURE AND VERIFY MALWARE & FILE POLICY IN FTD.
- CONFIGURE AND VERIFY DNS POLICY IN CISCO FTD.
- INTRODUCTION AND CONCEPT OF SECURITY INTELLIGENCE IN FTD.

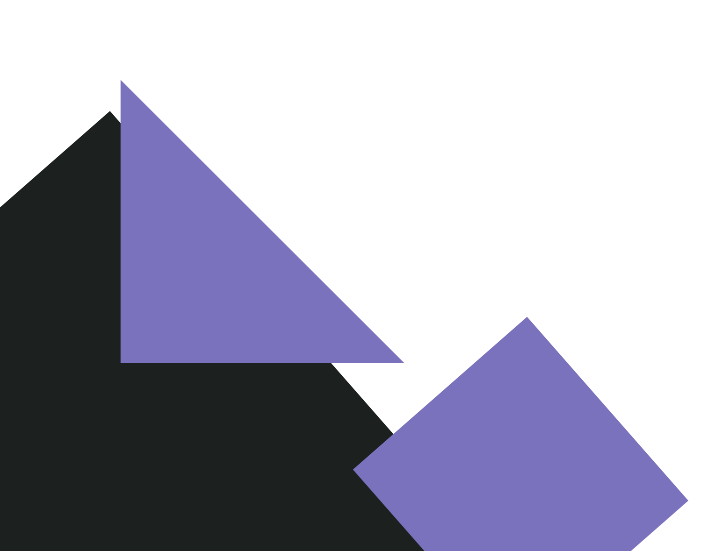

www.eduvatech.com